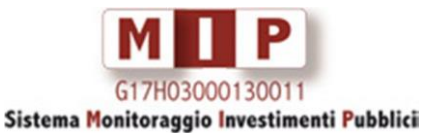

## **RICHIESTA DI ABILITAZIONE PER L'UTILIZZO DEI WEB SERVICES CUP**

## *Procedura da seguire*

- 1. L'amministrazione interessata all'attivazione dei web services del Sistema CUP richiede un'apposita abilitazione all'utilizzo degli stessi compilando ed inviando, via posta certificata all'indirizzo *[dipe.cipe@pec.governo.it](mailto:dipe.cipe@pec.governo.it)*[, i](mailto:dipe.cupmip@pec.governo.it)l modulo di seguito riportato alla Struttura di Supporto CUP.
- 2. La Struttura di supporto, ricevuta la richiesta di cui al punto 1, ne valuta la pertinenza. Possono verificarsi due situazioni:

2 (a). La richiesta è ritenuta non pertinente: in questo caso SSC comunica l'esito negativo al richiedente;

2 (b). La richiesta è ritenuta pertinente: SSC invia all'utente la documentazione tecnica predisposta per l'utilizzo di tali servizi ed i riferimenti tecnici per lo sviluppo della parte applicativa e sistemistica (\*). Ricevuta tale documentazione, l'utente provvede all'implementazione dei web services CUP all'interno del proprio/i sistema/i informativo/i.

NOTA \*: I requisiti tecnici del servizio possono essere soggetti a variazioni pubblicate contestualmente sui siti di riferimento: [CUPWeb,](http://cupweb.tesoro.it/CUPWeb/) [Portale DiPE.](http://www.programmazioneeconomica.gov.it/sistema-mipcup/) Si prega di monitorarli durante le attività di test.

In riferimento alle richieste, in questo caso puntuali, di generazione dei codici CUP tramite web service, occorre preventivamente effettuare la "mappatura" tra i dati necessari a costituire il corredo informativo del CUP e quelli di proprietà del sistema informativo dell'utente (o, più propriamente, del suo Soggetto di appartenenza): cioè, a ciascun dato del corredo informativo CUP deve corrispondere un dato nella banca dati dell'utente, e i suddetti dati devono seguire le logiche e le regole dettate dal Sistema CUP (rese ampiamente disponibili nel manuale utente e nelle varie aree del sito dedicato). L'esito positivo di tale attività è strettamente vincolante per l'ottenimento dell'abilitazione richiesta.

Completata con esito positivo l'attività di collaudo, anche a seguito del controllo sulla qualità dei dati da parte della Struttura di supporto CUP, l'utente riceveràl'autorizzazione all'entrata in esercizio dei servizi testati e l'utenza di collaudo sarà contestualmente disabilitata.

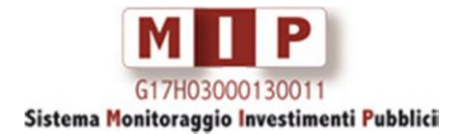

A: Presidenza del Consiglio dei Ministri – DIPE Struttura di Supporto CUP Via della Mercede 9 00187 Roma dipe.cipe@pec.governo.it

Π

N. Protocollo:

Г

Data protocollo:

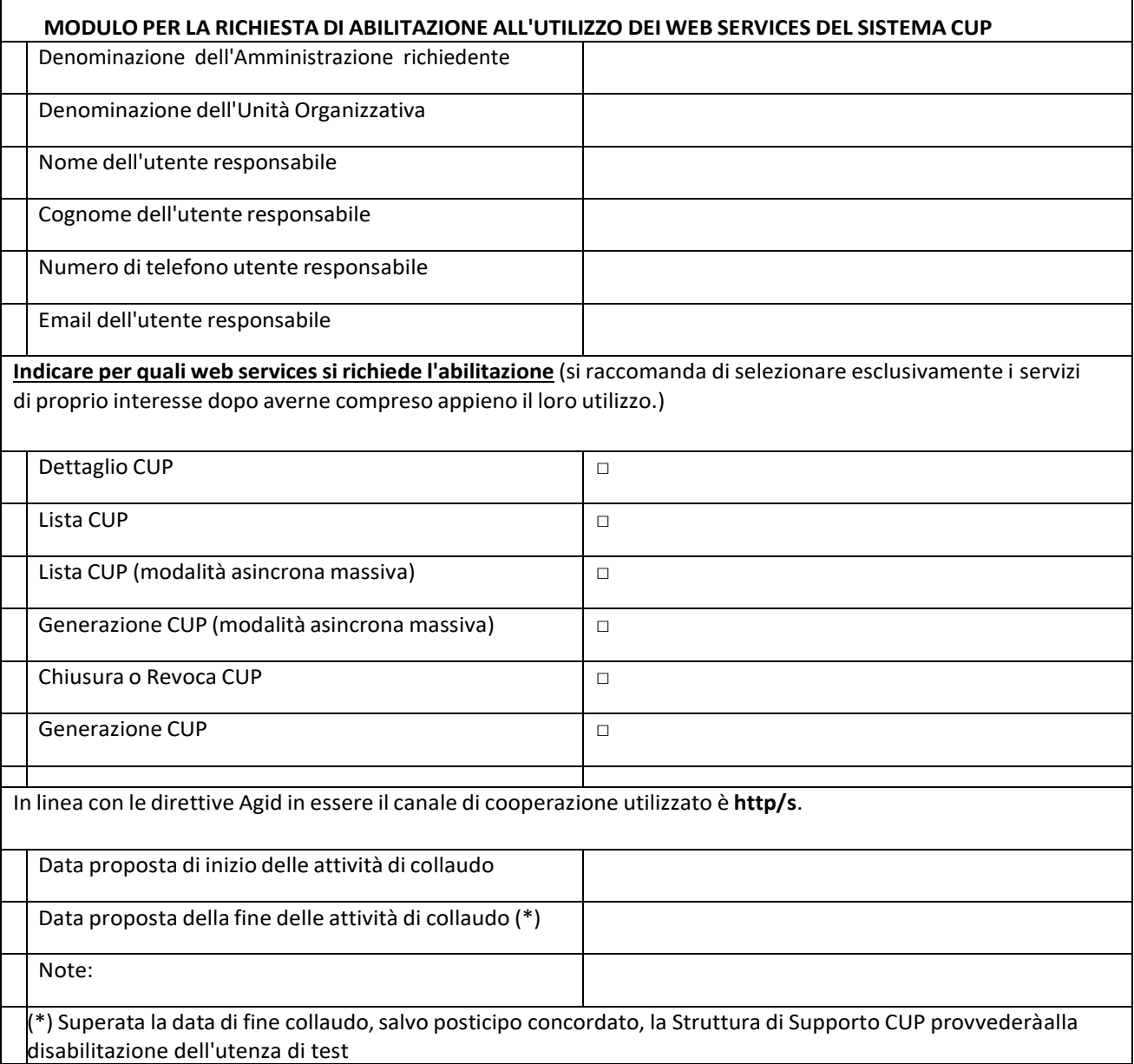

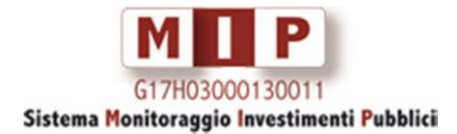